# МОСКОВСКИЙ ФИЗИКО-ТЕХНИЧЕСКИЙ ИНСТИТУТ

## ОЛИМПИАДА "ФИЗТЕХ" ПО МАТЕМАТИКЕ

#### 11 класс

ВАРИАНТ 3

ШИФР

Заполняется ответственным секретарём

 $\chi$ . [3 балла] Углы  $\alpha$  и  $\beta$  удовлетворяют равенствам

$$
\sin(2\alpha + 2\beta) = -\frac{1}{\sqrt{17}}; \quad \sin(2\alpha + 4\beta) + \sin 2\alpha = -\frac{8}{17}.
$$

Найдите все возможные значения  $tg \alpha$ , если известно, что он определён и что этих значений не меньше трёх.

2. [4 балла] Решите систему уравнений

$$
\begin{cases} 3y - 2x = \sqrt{3xy - 2x - 3y + 2}, \\ 3x^2 + 3y^2 - 6x - 4y = 4. \end{cases}
$$

8. [5 баллов] Решите неравенство

$$
3^{\log_4(x^2+6x)} + 6x \ge |x^2+6x|^{\log_4 5} - x^2.
$$

4. [5 баллов] Окружности  $\Omega$  и  $\omega$  касаются в точке  $A$  внутренним образом. Отрезок  $AB$  – диаметр большей окружности  $\Omega$ , а хорда  $BC$  окружности  $\Omega$  касается  $\omega$  в точке  $D$ . Луч AD повторно пересекает  $\Omega$  в точке E. Прямая, проходящая через точку E перпендикулярно BC, повторно пересекает  $\Omega$  в точке F. Найдите радиусы окружностей, угол  $AFE$  и площадь треугольника AEF, если известно, что  $CD = \frac{5}{2}$ ,  $BD = \frac{13}{2}$ .

 $\mathbb Z$ . [5 баллов] Функция  $f$  определена на множестве положительных рациональных чисел. Известно, что для любых чисел а и b из этого множества выполнено равенство  $f(ab) = f(a) + f(b)$ , и при этом  $f(p) = [p/4]$  для любого простого числа  $p([x]$  обозначает наибольшее целое число, не превосходящее x). Найдите количество пар натуральных чисел  $(x, y)$  таких, что  $3 \le x \le 27$ ,  $3 \leq y \leq 27$  u  $f(x/y) < 0$ .

6. [5 баллов] Найдите все пары чисел  $(a, b)$  такие, что неравенство

$$
\frac{4x-3}{2x-2} \ge ax + b \ge 8x^2 - 34x + 30
$$

выполнено для всех  $x$  на промежутке  $(1; 3]$ .

7. [6 баллов] Дана пирамида  $PQRS$ , вершина  $P$  которой лежит на одной сфере с серединами всех её рёбер, кроме ребра  $PQ$ . Известно, что  $QR = 2$ ,  $QS = 1$ ,  $PS = \sqrt{2}$ . Найдите длину ребра RS. Какой наименьший радиус может иметь сфера, описанная около данной пирамиды?

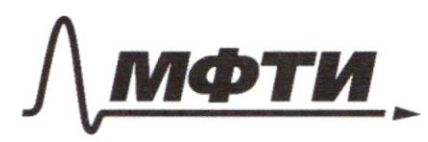

МОСКОВСКИЙ ФИЗИКО-ТЕХНИЧЕСКИЙ ИНСТИТУТ (НАЦИОНАЛЬНЫЙ ИССЛЕДОВАТЕЛЬСКИЙ УНИВЕРСИТЕТ)»

ШИФР

(заполняется секретарём)

### ЕННАЯ РАБОТА

 $\int$  S<sub>in</sub> (2 d+2 g) =  $-\frac{1}{\sqrt{15}}$  $\frac{2}{\sin(2t+4\beta)}$  +  $sin2\alpha = -\frac{8}{17}$ 2  $sin(2\alpha+2\beta)\cdot cos 2\beta = -\frac{8}{12}$  $cos 213 = \frac{-8}{17.2} sin(26+28) = \frac{-8}{12.2}$  $\circledcirc$ PACCHOMPULL 2 Cly4Ag  $sin 2\beta = -\sqrt{1-\omega s^2 2\beta} = -\frac{1}{\sqrt{12}} \implies$   $sin 2\beta = sin(2\alpha + 2\beta)$  $\Rightarrow 2\beta + 2\alpha = 2\beta + 2\pi k$ <br>  $2\beta + 2\alpha = \pi - 2\beta + 2\pi n$   $\Rightarrow 1/\alpha \in \mathbb{Z} \Rightarrow \begin{cases} \alpha = \pi k \\ 4\beta + 2\alpha = \pi + 2\pi n \end{cases}$  $\Rightarrow \int f g \phi = 0$ <br> $\Rightarrow \int f g \phi = 0$ <br> $\Rightarrow \int g \phi = 0$ COM. O BUDPAB 3104 Menus  $\frac{5:126}{5:1213}$  gna 2-ro<br> $\frac{5:1213}{20}$  chytras I  $-\frac{8}{17}\cdot\frac{4}{117}-\frac{1}{117}\cos 2\phi=-\frac{1}{117}$  $cos 2x + \frac{32}{12} = 1$   $cos 2x = \frac{15}{12}$ No def  $t_{\alpha}$  $tg2d = \frac{8}{15}$  $tg2d = \frac{2fg\dot{\alpha}}{1 - tg^2\dot{\alpha}} \Rightarrow \frac{8}{15} = \frac{2+g\dot{\alpha}}{1 - 6\dot{a}\dot{\alpha}}$ no gop myne.  $tge4$  $\Rightarrow$  4 - 4 tg<sup>2</sup> = 15 tgd => 4 tg<sup>2</sup> + 15 tgd -4 = 0

□ черновик № чистовик (Поставьте галочку в нужном поле)

 $I = \begin{bmatrix} t_9 & d = 0 \\ 6 & d = -4 \\ t_9 & d = \frac{1}{4} \end{bmatrix}$ PACCHE  $\Gamma$   $S;12\beta = +\sqrt{1-cos^2 2\beta} = \frac{1}{117}$  $\Rightarrow$   $\sin 2\beta = -\sin(2\alpha + 2\beta)$  $\begin{array}{rcl} \text{GeV} & \text{24 + 28} & = & -2\beta + 2\pi k \\ & & & & \text{26 + 28} \\ & & & & \text{26 + 28} \\ \end{array}$  $\Rightarrow$   $\begin{bmatrix} s_{i0}(2+4/3) = 0 \\ 0.5\frac{\sqrt{3}}{2} + \pi 4 \end{bmatrix}$   $\Rightarrow$   $\begin{bmatrix} s_{i1}24 = \frac{8}{17} \\ fg_{i2} = 1 \end{bmatrix}$ Paccu. 1 chyunti  $S.126, S.12B, cos2B$  usbcnute =>  $\Rightarrow$   $\frac{1}{\sqrt{12}} = -\frac{8}{12} \frac{4}{112} + \frac{1}{117} \cdot 60526$  =  $\Rightarrow$   $\cos 26 + \frac{32}{17} = 1$  =  $\Rightarrow$   $\cos 2\phi = \frac{15}{12}$   $\Rightarrow$   $\frac{1}{9}2\phi = -\frac{8}{15}$   $\Rightarrow$ =>  $\frac{8}{15} = \frac{2494}{1-49^{2}4}$  =>  $449^{2}6-4=15496$  =>  $449^{2}6-15496-4=0$  $\Rightarrow$   $\begin{bmatrix} 1 & 4 \\ 4 & 3 \end{bmatrix}$  =  $\frac{4}{4}$ Unbem:  $tgd \in \{0, \pm 1; \pm \frac{1}{4}; \pm 4\}$ 

 $2^{log_4(x^2+6x)}$  + 6x ?  $x^2+6x1^{log_4 5}$  x<sup>2</sup>  $N23$  $7.6.$   $x^2+6x>0$  no  $660-96y$  nozApuguA,00  $|x^2+6x| = x^2+6x$ Mousbegoin somethy x2+6x=t; +>0  $3<sup>log4</sup> + 7t<sup>log45</sup>$ <br> $t = 3<sup>log3</sup> t$   $\left.\frac{log4t}{123} + 3<sup>log4</sup> t<sup>log15</sup>$ <br> $t = 3<sup>log3</sup> t$   $\left.\frac{log1t}{1230} + 3<sup>log15</sup> t<sup>log15</sup>$ NO OCH MOTA Puppru Tonigecriby  $\log_3 t \stackrel{\log_9 5}{=} \log_9 5 \cdot \log_3 t$ Луонагррафируем Оде в части нер-ва по ОСН. 3  $rep-bg$  noutron (3HAK coxp.183>1) repeti gg  $\frac{1}{2}$  $\log_{4}t$  + logs +  $\geq$  loggs · logs + Repeirgence  $log_4t + log_4t$ <br> $log_43$   $log_43$   $log_43$  $O$  cre. 4  $\Rightarrow$  logy t  $(1 + \frac{1 - log_{4}5}{log_{4}3})$  70  $\Rightarrow$ Depuyna<br>Cyntres Portspapual =>  $logu + (\frac{logu3 + logu4 - logu5}{logu3}) = logu t (\frac{logu(\frac{12}{5})}{logu3})$ <br>7, 0 OSPATROLI nefexog<br>e ack.3  $\log_{4} t \cdot \log_{3} 2,4 \ge 0 \implies \log_{4} t \le 0 \Rightarrow$ =>  $+51$   $\iff$   $\begin{cases} x^2+6x-150 \\ x(x+6)>0 \end{cases}$   $\begin{cases} (x+3-16)(x+3+16)(x+16) \\ x(x+6)>0 \end{cases}$  $10-$ 023 NO M. UMTEPBANOB  $\rightarrow x$ Unken: DC 6 - 3- No;-6) U (0:-3+10)

□ черновик ■ чистовик (Поставьте галочку в нужном поле)

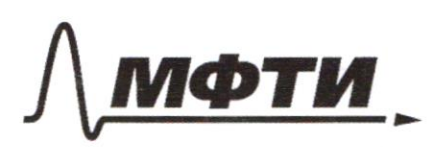

УДАРСТВЕННОЕ АВТОНОМНОЕ ОБРАЗОВАТЕЛЬНОЕ УЧРЕЖЛЕНИЕ ВЫСШЕГО **ОБРАЗОВАНИЯ** 

МОСКОВСКИЙ ФИЗИКО-ТЕХНИЧЕСКИЙ ИНСТИТУТ ИОНАЛЬНЫЙ ИССЛЕДОВАТЕЛЬСКИЙ **VHUREPCUTET**<sub>2</sub>

ШИФР

(заполняется секретарём)

#### ПИСЬМЕННАЯ РАБОТА

 $\int \frac{3y-2x}{3x^2+3y^2-6x-4y=4} \begin{cases} 3y-2-2(x-1) = \sqrt{(3y-2)(x-1)} \\ 3x(x-2)+y(3y-4) = 4 \end{cases}$ Mouskagem 3AMERY<br>3y-2=8 => 4= 8+2  $0^{12}$ :  $6^{2}$  4  $4^{2}$ -4 af= 06  $\int_{0}^{b} b - 2a = \sqrt{ab}$  $109a^2 + b^2 = 25$  $\beta^2 = 5ab - 4a^2$  $(3)$  $9a^2 + 5a\beta - 4a^2 = 25$   $\Rightarrow$   $5a(a+b)=25$   $\Rightarrow$  $\Rightarrow$  (2) :  $\bigcirc$  $\Rightarrow$  a (a+b) = 5 7.u. a 70, 10 b = = - a (b)  $(4)$  = (2)  $\frac{25}{a^2}$  +  $a^2$  - 10 + 9a<sup>2</sup> = 25 = 5)  $3) 10a^{4}-35a^{2}+25=0$  $\sigma$ <sup>P</sup>emacu 2.  $\alpha^{4}$  - 7  $a^{2}$  + 5 = 0  $\begin{bmatrix} a^{2} = 1 \\ a^{2} = \frac{5}{2} \end{bmatrix}$   $\begin{bmatrix} a = 1 \\ a = \frac{1}{2} \\ a = \frac{1}{2} \\ a = \frac{1}{2} \end{bmatrix}$   $\begin{bmatrix} a = 1 \\ b = 4 \\ 6 = -1 \\ 6 = -1 \\ 6 = -1 \end{bmatrix}$ <br>  $\begin{bmatrix} a = 1 \\ b = 4 \\ b = -1 \\ 6 = -1 \\ 6 = -1 \end{bmatrix}$  $yP.Q$  $\times$ DAREe Mogconsburs usagyso<br>MAPy uncer B O u mpolepum Onbem:  $(1; 4): \left(\frac{-170}{2}; -\frac{1}{2}\right)$ 

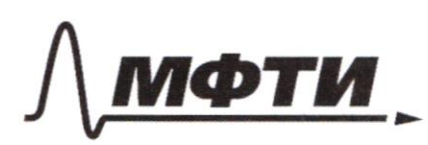

МОСКОВСКИЙ ФИЗИКО-ТЕХНИЧЕСКИЙ ИНСТИТУТ .<br>«НАПИОНАЛЬНЫЙ ИССЛЕДОВАТЕЛЬСКИЙ **УНИВЕРСИТЕТ»** 

ШИФР

(заполняется секретарём)

#### ПИСЬМЕННАЯ РАБОТА

 $5$  $f(a b) = f(a) + f(b)$  $a, b \in \mathbb{R}_+$ Aycmo  $0 = \frac{x}{3}$  >  $f'(x) = f'(\frac{x}{y}) + f'(y)$  >  $f'(\frac{x}{y}) = f'(x) + f'(y)$  $\beta = 4$  $x, y \in \mathcal{N}$  $f(\rho) = \left[\frac{\rho}{\omega}\right]$ TAUSER NO YOU T.V. UA Mgoe HATYANINO  $x = \rho^{x} \cdot \rho^{x} \cdot \rho^{x} \cdot \rho^{x}$  $P_i \in \mathcal{P}$ Eucno x  $\forall i \in \mathcal{N}_n$ Regemabulio B TALOM Ruge  $f(x) = f(\rho_t^{d_1}) + f(\rho_2^{d_2} \rho_t^{d_3}) =$ =  $f(\rho_{1}^{\sigma_{1}}) + f(\rho_{2}^{\sigma_{2}}) + \cdots + f(\rho_{k}^{\sigma_{k}}) =$ =  $f_1 f_1(f_1) + f_2 f_1(f_2) + \cdots + f_k f_k(f_k) =$  $= \alpha_1 \left[ \frac{\rho_1}{\omega} \right] + \alpha_2 \left[ \frac{\rho_2}{\omega} \right] + \alpha_3 \left[ \frac{\rho_3}{\omega} \right] + \ldots$ CocmAbenu TAJNusy Macmore<br>uncra Mertin OF GRAAT YACTE OF  $\frac{2}{2}$ D  $\infty$  $\frac{1}{2}$  $\sigma$  $\omega$  $\sim$  $\overline{\phantom{a}}$  $\sqrt{ }$  $\ddotmark$ 4 t  $\ddotmark$  $\overline{C}$  $\overline{\mathcal{L}}$  $\frac{1}{2}$  $\overline{\mathbf{2}}$ ه ه ó ÷. ó  $\ddot{\phantom{a}}$  $\tilde{\mathcal{O}}$ o o 0  $\overline{\mathbf{3}}$ Þ  $\bullet$  $\mathbf{a}$ ö  $\overline{\mathbf{P}}$  $\mathcal O$ ٠  $rac{5}{7}$ ó  $\overline{a}$ 1 1  $\ddot{4}$  $\overline{2}$ ò  $13$  $\overline{\mathbf{3}}$  $17$  $4$ 19 ه 4  $23$  $\overline{5}$  $I(\times)$  $0100$  $11$  $1203$  $0|0$  $\overline{1}$  $040$  $412$  $502$  $30$  $U_{\tau A}$ rpegereabul uncra or 3 go 27 mouse. Mounts we use ne  $f(x)$ :  $f(y)$  OCMANOCO, Hauwy no un marc von-80 bapiames<br>Bocopare x,y >  $f(x)-f(y)<0$ □ черновик № чистовик Страница № 5 (Поставьте галочку в нужном поле) (Нумеровать только чистовики)

 $f(x) - f(y) < 0 \implies f(x) < f(y)$  $5$ mpog  $\begin{array}{lcl} \mathcal{D} & = & \mathcal{10} - (7 + 3 + 2 + 2 + 1) + \mathcal{Z}(3 + 2 + 2 + 1) + 3(2 + 2 + 1) + 2(2 + 1) + 2 \cdot 1 \end{array}$  $200 - 60$  $f(4)$  $\overline{\mathsf{x}}$ 0 10 uon lo<br>Crocosolo<br>Crocosolo  $\overline{f}$  $\overline{\mathcal{X}}$ won-bo crocedate y yyour.<br>(us cripe u)<br>(us cripe u)  $\overline{3}$  $\overline{2}$ X<br>(23 garrou)  $\overline{\mathbf{3}}$  $\overline{2}$  $\overline{2}$  $\frac{1}{2}$  $\Lambda = 10.15 + 2.8 + 3.5 + 2.3.2$  231  $\overline{5}$ 1

 $231$ 

Douben:

истовик □ черновик (Поставьте галочку в нужном поле)

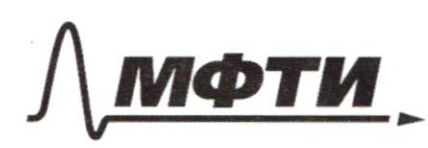

«МОСКОВСКИЙ ФИЗИКО-ТЕХНИЧЕСКИЙ ИНСТИТУТ (НАЦИОНАЛЬНЫЙ ИССЛЕДОВАТЕЛЬСКИЙ **УНИВЕРСИТЕТ»** 

ШИФР

(заполняется секретарём)

#### ПИСЬМЕННАЯ РАБОТА

4  $C_{D2} = \frac{5}{2}$   $P = A B D D$ F  $\begin{array}{c}\n\sqrt{R-?}\\
\sqrt{AFE-?}\n\end{array}$  $\mathcal{R}$  $SAEF$ <sup>-?</sup>  $\overline{Q}$ 1 LACB-Aprica 7.4 AB-guareop Ayent FE MAB = M => EM IIAC =><br>BCNFE = N<br>=> LBME = LBAC (EAK COOMBEM CRUGUYER AM)<br>LBME = LAME (no closify begrund Mother)  $\triangle ACB \cup \triangle BFA \Rightarrow \frac{EDC}{AAC} = \frac{EN}{AC}$ no de-by<br>HAK-nexu<br>yrna8  $NFA=LDA$  $CDOA = LONE = 90^{\circ}$ no deo-by Q-gerrp brypa bruc. Oup-Ty  $rac{\beta}{\beta} \frac{\mu y - \beta \mu}{\alpha \mu c}$  $Q \in AB$ no chorby  $LAMC = 1 A\omega = 1 A\omega$ yrna rengy xopgoù  $R_{10}$ 

Страница  $N_2 \neq$ (Нумеровать только чистовики)

 $4.$  Apogonna 2  $6\triangle ABC$   $B = \arccos \left(\frac{BC}{AB}\right) = \arccos \left(\frac{BC}{2R}\right) =$  $cos \beta = \frac{18-29}{2 \cdot 2 \cdot 117} = \frac{12}{13} \Rightarrow \beta = \arccos \frac{12}{13}$  $LAPE = 45 + \frac{B}{2} = 45 + \frac{1}{2}arccos \frac{12}{13}$  =  $\frac{J}{4} + \frac{1}{2}arccos \frac{Q}{13}$ OOO3 KAYWU DCMBUbKte yrickt borpAzulencer  $LATEF + 9B = \frac{5}{12}$ ;  $S.9B = \frac{5}{13}$  $43B$  $Mymb$   $N\phi$  = x =>  $\theta$ N = 6,5-x  $MN = BD - fgh = \frac{543}{13.0} - \frac{5x}{12} = \frac{65}{24} - \frac{5x}{12}$  $AABUM$  $BM = \frac{BM}{\cos B} = \frac{(6.5 - x) \cdot 13}{12} = \frac{169}{24} - \frac{13}{12}$  $AM = 2R - 84 =$ US Aggadus  $\frac{ND}{10} = \frac{ED}{AD}$ ARCOSEND GAPE, GAQN-Poloviegpensive  $R = \frac{117}{24}$   $r = \frac{65}{24}$ Oubem: LAFE=  $45^\circ + \frac{1}{2}$  arccos  $\frac{12}{12}$ □ чистовик Страница № Ч □ черновик

(Поставьте галочку в нужном поле)

(Нумеровать только чистовики)

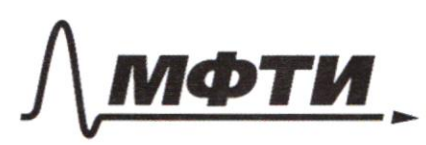

«МОСКОВСКИЙ ФИЗИКО-ТЕХНИЧЕСКИЙ ИНСТИТУТ (НАЦИОНАЛЬНЫЙ ИССЛЕДОВАТЕЛЬСКИЙ **УНИВЕРСИТЕТ**»

ШИФР

(заполняется секретарём)

ПИСЬМЕННАЯ РАБОТА

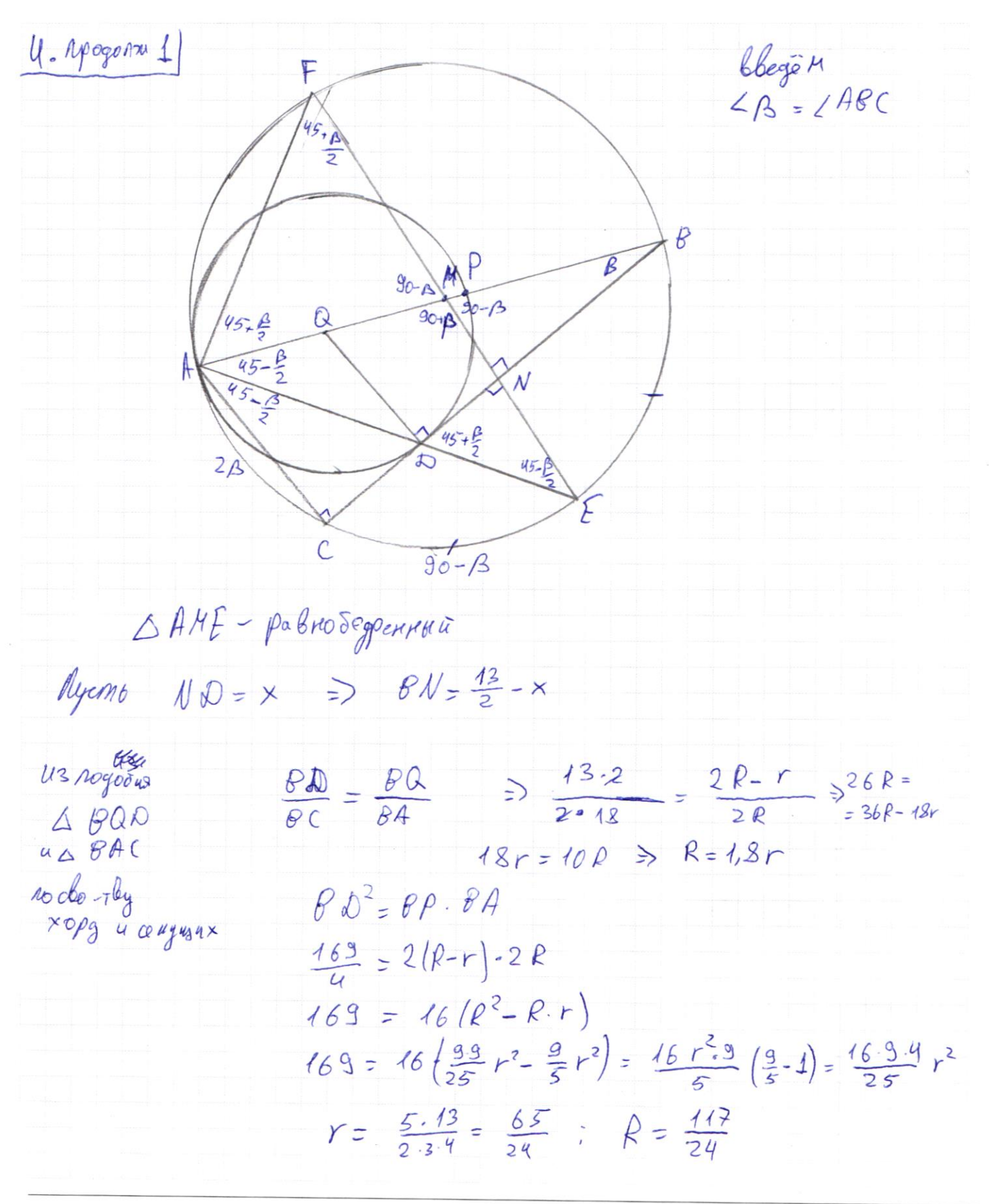

№ чистовик □ черновик (Поставьте галочку в нужном поле)

6  
\n
$$
\frac{4x-3}{2x-2} \ge 2x+6 \ge 8x^2-34x+30
$$
  
\n $\frac{4}{2}(x) = \frac{4x-3}{2x-2}$  - Trap<sup>2</sup> = 0  
\n $\frac{9(x)}{2x-2} \ge 4x+30$  - Argap<sup>2</sup> = 0  
\n $\frac{1}{2}(x) = 8x^2-34x+30$  - Argap<sup>3</sup> = 0  
\n $\frac{1}{2}(x) = \frac{1}{2}(x) = \frac{1}{2}(x) =$ 

∆ чистовик □ черновик ■ чистов!<br>(Поставьте галочку в нужном поле)

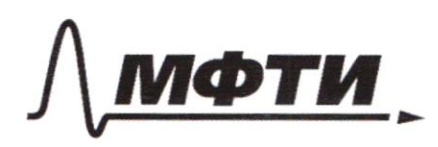

«МОСКОВСКИЙ ФИЗИКО-ТЕХНИЧЕСКИЙ ИНСТИТУТ (НАЦИОНАЛЬНЫЙ ИССЛЕДОВАТЕЛЬСКИЙ **УНИВЕРСИТЕТ»** 

ШИФР

(заполняется секретарём)

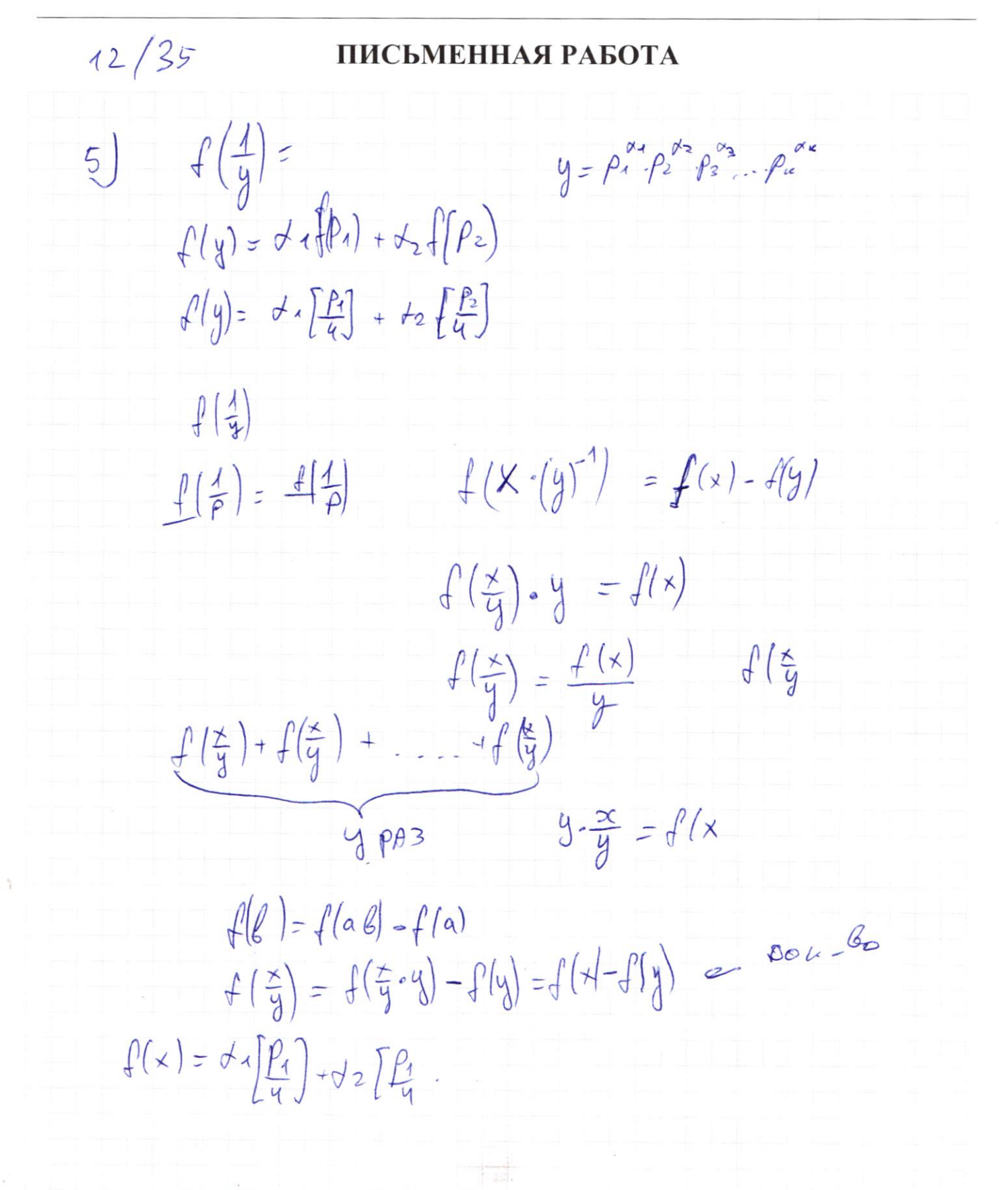

№ черновик □ чистовик (Поставьте галочку в нужном поле)

 $4700$  $\mathcal{D}$  $\frac{1}{5}$  $7$   $\leq 2$   $3$   $4$   $4$   $5$ <br> $7$   $\leq 11$   $13$   $17$   $19$   $23$  $\overline{O}$  $\frac{3}{5}$  $\overline{c}$ ATOMORY  $\overline{O}$  $\mathbf{B}$  $\ddot{\mathcal{Z}}$  $\overline{O}$  $\frac{4}{562}$  $V$  $\frac{1}{0}$  $\overline{V}$  $\sqrt{}$  $\sqrt{ }$  $\overline{1}$ V VVV  $\ddot{\circ}$  $V \bigcup$ 3  $\circ$  $\checkmark$  $10<sup>10</sup>$  $\sqrt{ }$ 1  $\sqrt{2}$  $\overline{4}$  $\overline{c}$  $1/2$  $\ddot{\circ}$  $V$ √ 坒  $\overline{\mathbf{3}}$  $\overline{13}$  $\checkmark$  $170404$  $\sqrt{}$ V 14  $15$  $\sqrt{}$ Ń VUU  $\overline{46}$ ♦  $17$  $VV$  $\sqrt{ }$  $\frac{18}{19}$ <br> $\frac{22}{29}$ V VV V  $\sqrt{ }$  $\sqrt{ }$  $\overline{\vee}$  $\checkmark$ J  $\frac{0}{2}$  $\sqrt{2}$  $24$ UVV  $25$  $\frac{1}{4}$ y  $\overline{26}$ 3 V  $\sqrt{2}$  $27$  $\overline{O}$ VVV 25 uncen  $f(x) - f(y) < 0$  $U3$  $\mathcal{U}$ ruy  $7/2$ E von de bop.<br>40 Gregoria 1  $\overline{c}$  $\overline{2}$  $\overline{3}$  $10.25 + 7.8 + 3.5 +$  $\frac{0}{4} = 9 + 1 = 10$ <br> $x = \frac{3 \pm \sqrt{10}}{1}$  $\overline{u}$  $\overline{2}$  $\overline{\Lambda}$ 5  $2.3 + 2.1 =$  $1506582$  $\leq$  $-3-10x - 6...$  $-3 + 700 \le 0.$ 

№ черновик □ чистовик (Поставьте галочку в нужном поле)

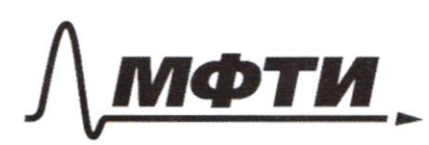

«МОСКОВСКИЙ ФИЗИКО-ТЕХНИЧЕСКИЙ ИНСТИТУТ (НАЦИОНАЛЬНЫЙ ИССЛЕДОВАТЕЛЬСКИЙ<br>УНИВЕРСИТЕТ)»

ШИФР

(заполняется секретарём)

1) 
$$
\sqrt{1}
$$
  
\n $\int 2y - 2x = \sqrt{3y(x-1)-2(x-1)} \Rightarrow 3y - 2x = \sqrt{3y-2/(x-1)}$   
\n $\int 3x^2 + 3y^2 - 6x - 4y = 4$   
\n $3x(x-2) + 9(3y-1) = 4$   
\n $\int (3x^2 - 2) = 6$   
\n $\int (3x^2 - 2) = 6$   
\n $\int (3x^2 - 2) = 6$   
\n $\int (3x+1)(a-1) + \frac{1}{3}(6+2)(6-2) = 4$   
\n $3(a+1)(a-1) + \frac{1}{3}(6+2)(6-2) = 4$   
\n $3(a+1)(a-1) + \frac{1}{3}(a+1)(a-1) = 3(a+1)(a-1) + \frac{1}{3}(a+1)(a-2) = 4$   
\n322 - 3 + 62 = 42  
\n $\int a^2 + 4a^2 - 4a b = ab$   
\n $\int a^2 + 4a^2 - 4a b = ab$   
\n $\int a^2 + 4a^2 - 4a b = ab$   
\n $\int a^2 + 4a^2 + 4a^2 = 25$   
\n $\int a(a+1) = 25$   
\n $\int a(a+1) = 25$   
\n $\int a(a+1) = 25$   
\n $\int a(a+1) = 25$   
\n $\int a(a+1) = 25$   
\n $\int a(a+1) = 25$   
\n $\int a(a+1) = 25$   
\n $\int a(a+1) = 25$   
\n $\int a(a+1) = 25$   
\n $\int a(a+1) = 25$   
\n $\int a^2 = 25$   
\n $\int a^2 = 25$   
\n $\int a^2 = 25$   
\n $\int a^2 = 25$   
\n $\int a^2 = 25$   
\n $\int a^2 = 25$   
\n $\int a^2 = 25$   
\n

□ чистовик (Поставьте галочку в нужном поле)

Страница  $\mathcal{N}_{\mathcal{Q}}$ (Нумеровать только чистовики)

 $N = 3$  $3<sup>log</sup>y (x<sup>2</sup>+6x) + 6x \ge |x<sup>2</sup>+6x|^{log y} - x<sup>2</sup>$  $x^{2}+6x=1$  $\langle x+6\rangle x > 0$  $0A3:$  $f\in(-6,0)$  $3$  logy t + t 7 + logy 5  $a^{logab} = b$ togsert  $t = 3$  log s t  $\frac{log 15}{5}$  $t = 3$  logst  $3\frac{\log 4t}{3} + 3\frac{\log_3t}{7}$   $3\frac{\log_4s}{3}$  $t^{log45} = 3^{log45 \cdot log_3 t}$ log u t + logst 7 logy 5 logst  $x^2+6x > 0$ <br> $x^2+6x-1=0$ <br> $x^2+6x-1=0$ <br> $x \in \frac{2}{x-1}$  $\log_{4} t$  7 (logy 5 - logy 4)  $\log_{3} t$  $x \in$  $log_4t$  $\log_3 t - \log_4(\frac{5}{4})$  $4^{1/4} = 2^{2/4}$  $\log_{4} t \geq \log_{4} t \frac{\log_{4} t}{\log_{4} 3} = \frac{\log_{4} t}{\log_{4} 3}$  $f>0$  $+ 61$  $\frac{log 4 + (log 4 3 - log 4 4)}{log 4 3}$  > 0  $2^2+6x-150$  $\log 4 + \frac{\log 4\frac{11}{4}}{\log 43}$  > 0 =>  $\log 4 + \log 3\frac{11}{4}$  ? 0  $logu t \leq 0$  =>

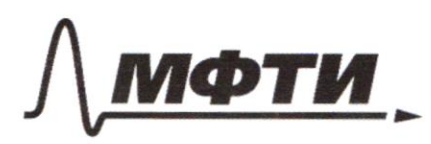

«МОСКОВСКИЙ ФИЗИКО-ТЕХНИЧЕСКИЙ ИНСТИТУТ (НАЦИОНАЛЬНЫЙ ИССЛЕДОВАТЕЛЬСКИЙ УНИВЕРСИТЕТ»

ШИФР

(заполняется секретарём)

#### ПИСЬМЕННАЯ РАБОТА

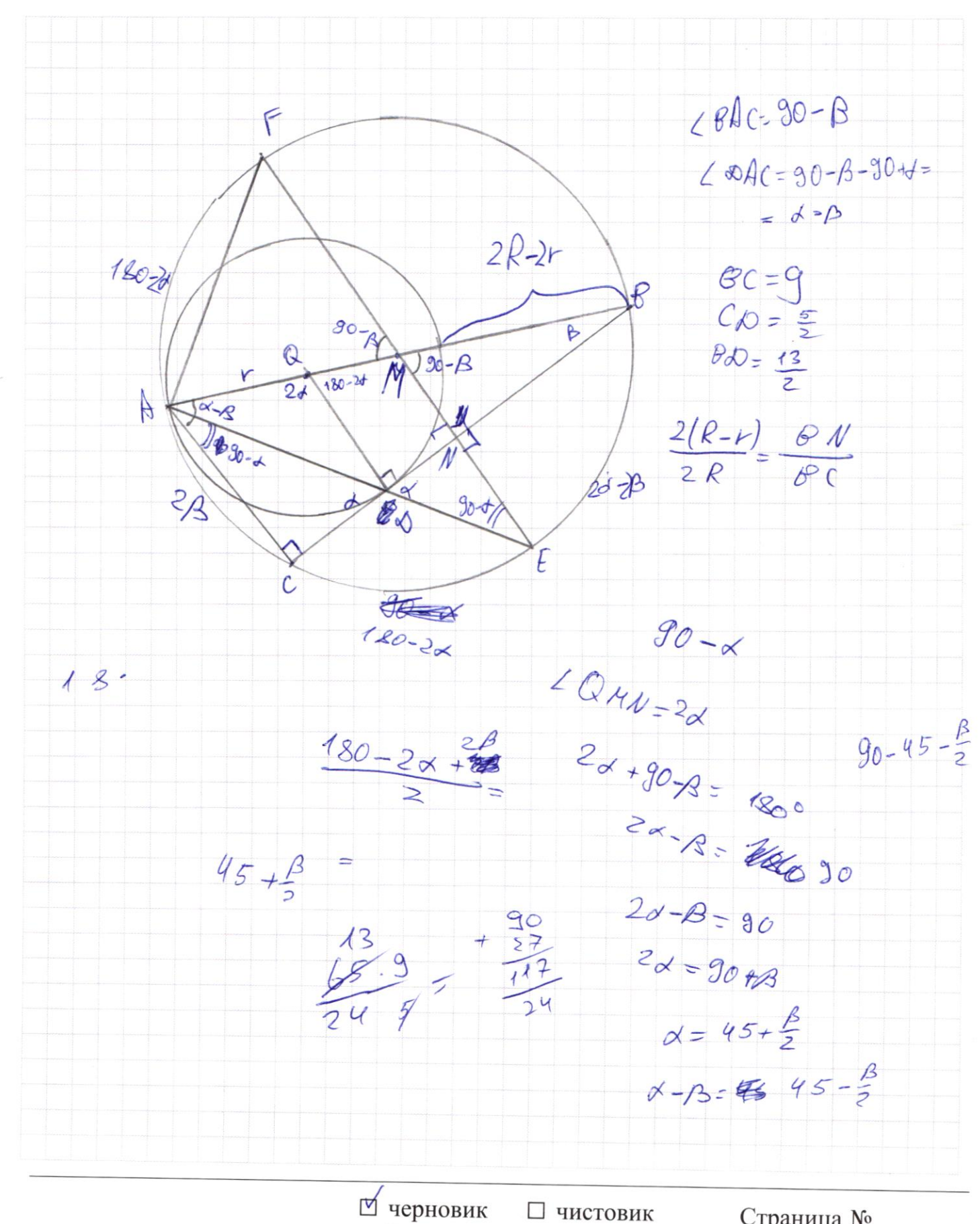

(Поставьте галочку в нужном поле)

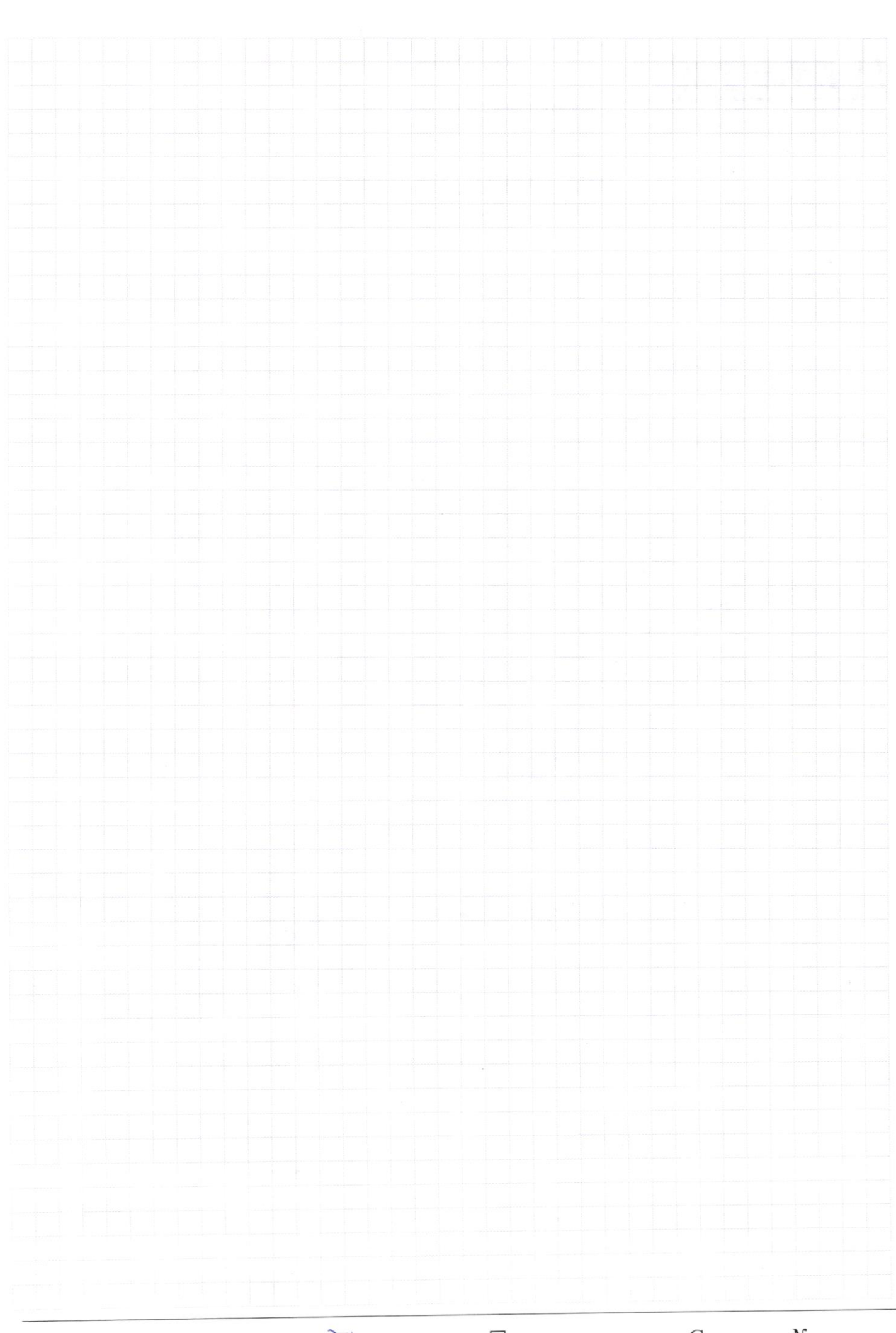

 $\mathbb{R}$  черновик  $\Box$  чистов!<br>(Поставьте галочку в нужном поле) □ чистовик Страница  $\mathcal{N}_{\mathcal{Q}}$ (Нумеровать только чистовики)

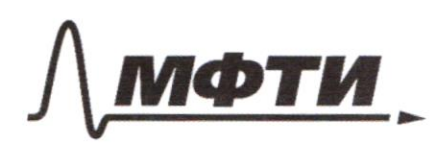

«МОСКОВСКИЙ ФИЗИКО-ТЕХНИЧЕСКИЙ ИНСТИТУТ (НАЦИОНАЛЬНЫЙ ИССЛЕДОВАТЕЛЬСКИЙ УНИВЕРСИТЕТ)»

ШИФР

(заполняется секретарём)

ПИСЬМЕННАЯ РАБОТА

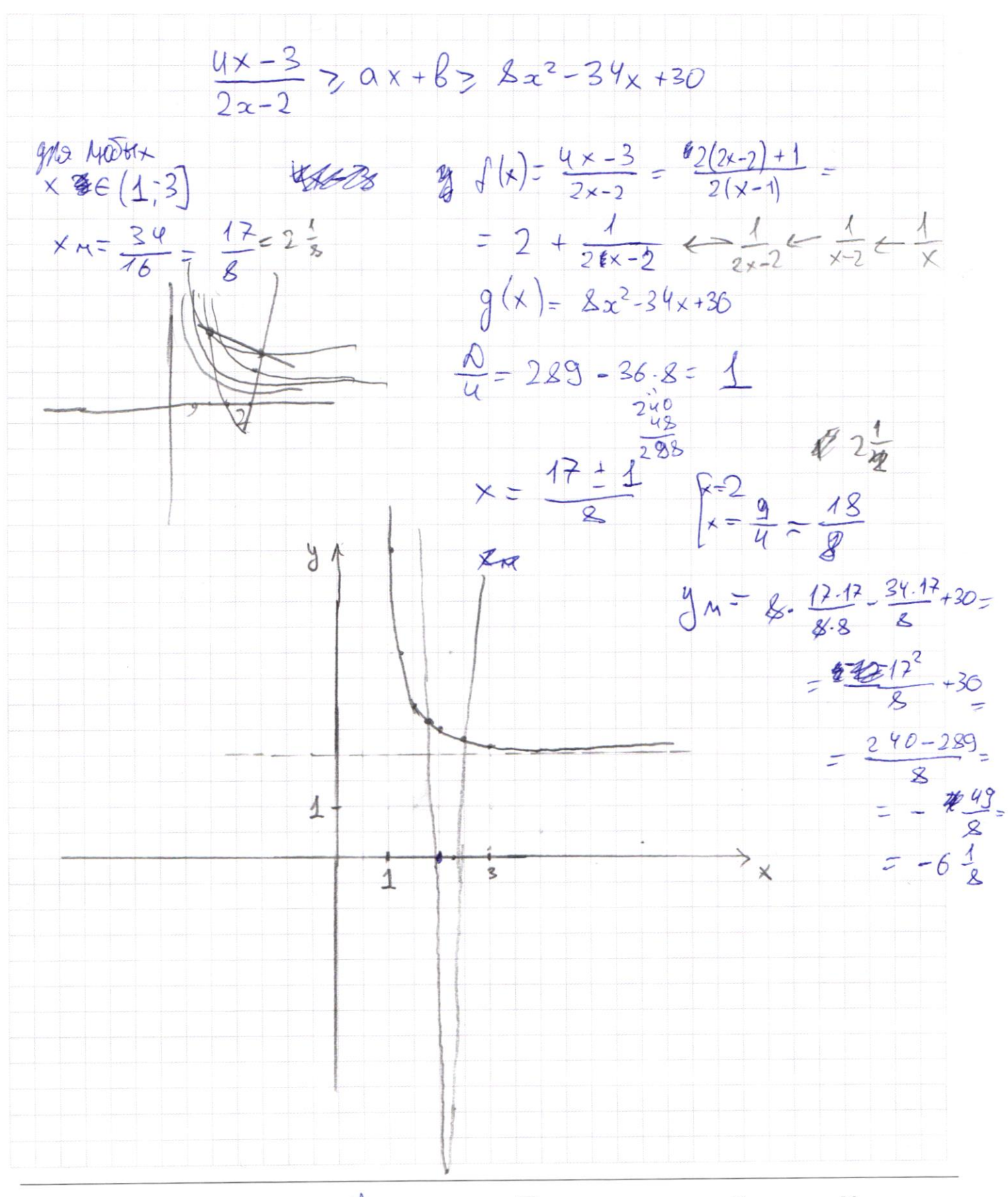

• черновик □ чистовик (Поставьте галочку в нужном поле)

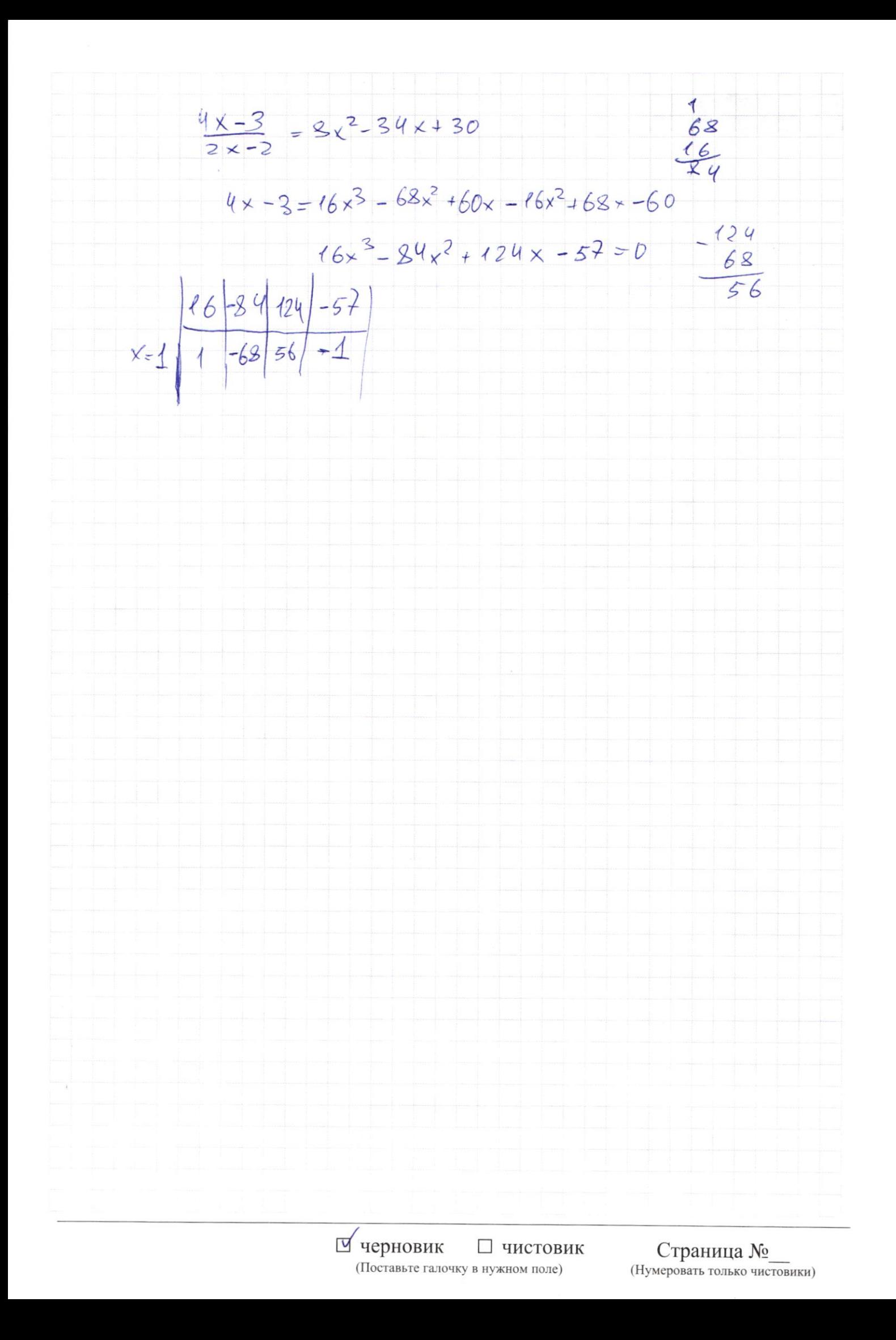